# Getting Started with Linux

PHYS 460/660 University of Delaware

Computational Methods of Physics

#### What Is Unix?

- Operating system developed at AT&T in the 1970s
- Portable (moveable) to any platform (not proprietary to a particular hardware vendor)
- Now available as a public domain OS
  - known as Linux
- Reference: Red Hat Linux Survival Guide
  - M. J. Kabir, 2002

Computational Methods of Physics

2

# What Is An Operating System?

- · A program that:
  - interprets commands you give it
  - provides a file system for your files
  - provides interfaces to peripherals such as printers, disks, tapes, CDs, screens, networks
- Examples of other OSs
  - Mac OS, Windows, NT, VMS, ...

Computational Methods of Physics

3

# Basics Of Linux

- · Commands are case sensitive
  - **ls** and **LS** are NOT the same
- The shell is the command line interpreter and there are different shells
  - bash, tcsh, csh, sh, ksh ...
  - $\ they \ make \ each \ Linux \ look \ different$
  - tesla & casimirs use bash by default
  - Check you shell: **echo** \$SHELL

Computational Methods of Physics

4

## **Basics Of Linux Continued**

- Command syntax
  - command [flags] arg1 arg2 ...
- Examples:
  - ls -l \*.ps
  - ls smith
  - ls -a
  - · lists all files that begin with the dot character

5

- ls -R
- lists all subdirectories

Computational Methods of Physics

# Files And Directories

- Files contain information
  - ASCII characters
  - binary code
  - executable files (binary code)
  - a directory (encoded information about what files are in the directory)
- Directory is a collection of files and other directories

Computational Methods of Physics

6

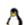

#### **Pathnames**

- The entire Linux file system is a series of files, some of which are yours
- You get to your files (your desk in the building and a particular drawer in your desk) by specifying a path
- Path names are:
  - /usr/local/bin
  - /home/bsmith or the short form ~bsmith or ~

Computational Methods of Physics

#### Pathnames Cont'd

- A pathname is a series of names separated by slashes
- The root file system is /
- Names are a sequences of letters, digits, underscores, dots, ... (other characters but be very careful with some of these)
- Absolute pathnames begin with /

Computational Methods of Physics

0

# Ą

# **Special Pathnames**

- . (a single dot) is the current directory
- .. (double dot) is the directory above the current directory
- ~ is your home directory (csh and tcsh only)
- ~user\_name is user name's home directory(csh and tcsh)
- \$HOME is the home directory

Computational Methods of Physics

# Relative pathnames

• Let's say you are currently in /home/bsmith and want to edit a file /home/bsmith/dir/fname.ext with **pico**. You can use any of:

pico /home/bsmith/dir/fname.ext pico dir/fname.ext pico ./dir/fname.ext pico ../bsmith/dir/fname.ext

Computational Methods of Physics

10

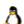

### Basic commands

- · Copying files
  - cp [flags] file(s) destination
  - destination can be a file or directory
  - Analogue: COPY in MSDOS and VMS
- · Renaming or moving files
  - mv [flags] file(s) destination
  - Analogues: RENAME and MOVE in MSDOS

11

Computational Methods of Physics

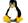

### Basic commands cont.

- Deleting files [and directories]
  - rm [flags] file(s)
  - rm -r directory
  - Analogues: DEL, DELTREE in DOS
- · Listing files and directories
  - more file
  - ls [flags] [file(s) or directories]
  - Analogues: MORE and DIR in DOS

Computational Methods of Physics

12

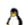

## Basic Commands - cont.

- · Changing directories
  - cd [directory]
- Creating/deleting directories
  - mkdir [directory]
  - rmdir [directory]
- Finding out where you are
  - pwd

Computational Methods of Physics

13

## Basic commands - cont.

- Job/process control (\* csh and tcsh)
  - jobs (list suspended and background tasks \*)
  - **^Z** or **^C** (suspend\* or terminate current task)
  - bg [%job] (run suspended task in backgrnd \*)
  - fg [%job] (bring task to foreground \*)
  - kill -9 %job [or id] (terminate task)
  - command & (run command in background \*)
  - **ps** [flags] (show status of processes)

Computational Methods of Physics

14

# Basic Commands - cont.

- Secure Connection to remote machines
  - ssh host [-l username]
  - ssh username@host
- Secure File Transfer
  - sftp host or scp (over a network)
- Collecting files into a single file
  - tar cvf archive.tar files\_and/or\_directories

15

- tar xvf archive.tar

Computational Methods of Physics

# Basic File I/O

- Most commands read from standard input and write to standard output, and can be chained together to perform complicated tasks
  - $-\ command < input > output$
  - $-\ command < input > \&\ output$
  - cmd1 < input | cmd2 | cmd 3 > output

Computational Methods of Physics

16

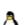